## **Wiki de documentation AbulÉdu**

Bienvenue sur le site dédié à la documentation d'AbulÉdu. Le système wiki utilisé sur ce site internet permet de travailler à plusieurs.

## **Toutes les versions sont documentées ici**

Choisissez la version d'AbulÉdu que vous voulez dans le menu de gauche, ou utilisez le moteur de recherche pour trouver ce que vous voulez ... si ça n'y est pas encore, [écrivez-nous](http://www.abuledu.org/contact/) pour nous dire ce qu'il vous manque !

Choisissez la version que vous voulez:

## **Version 15.08 (2015) - Postes clients pour utilisateurs**

- [AbulÉdu Live 15.08 : PC client autonome](https://docs.abuledu.org/2015/abuledu_live_15.08/accueil) pour poste isolé
- [AbulÉdu Client 15.08 : PC client du réseau AbulEdu](https://docs.abuledu.org/2015/abuledu_client_15.08/accueil)
- [Démarrer avec À la carte : suite logicielle](https://docs.abuledu.org/2015/alacarte/accueil)
	- [Création d'une classe numérique](https://docs.abuledu.org/2015/alacarte/creation_classe_numerique)

## **Version 11.08 - Serveur AbulEdu**

**[Installation, configuration et administration du serveur AbulÉdu](https://docs.abuledu.org/11.08/accueil)**

Version 9.08 (2009)

[Accueil](https://docs.abuledu.org/9.08/accueil)

Version 8.08 (2008)

- [Utilisateur](https://docs.abuledu.org/abuledu/utilisateur/utilisateur)
- [Administrateur](https://docs.abuledu.org/abuledu/abuladmin)
- [Développeurs](https://docs.abuledu.org/abuledu/developpeur/developpeur)

Versions précédentes (de 1998 à 2008)

[archives](http://docs.abuledu.org/archives/)

From: <https://docs.abuledu.org/>- **La documentation d'AbulÉdu**

Permanent link: **<https://docs.abuledu.org/accueil?rev=1478122767>**

Last update: **2016/11/02 22:39**

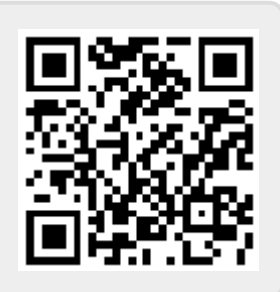